## **DAFTAR ISI**

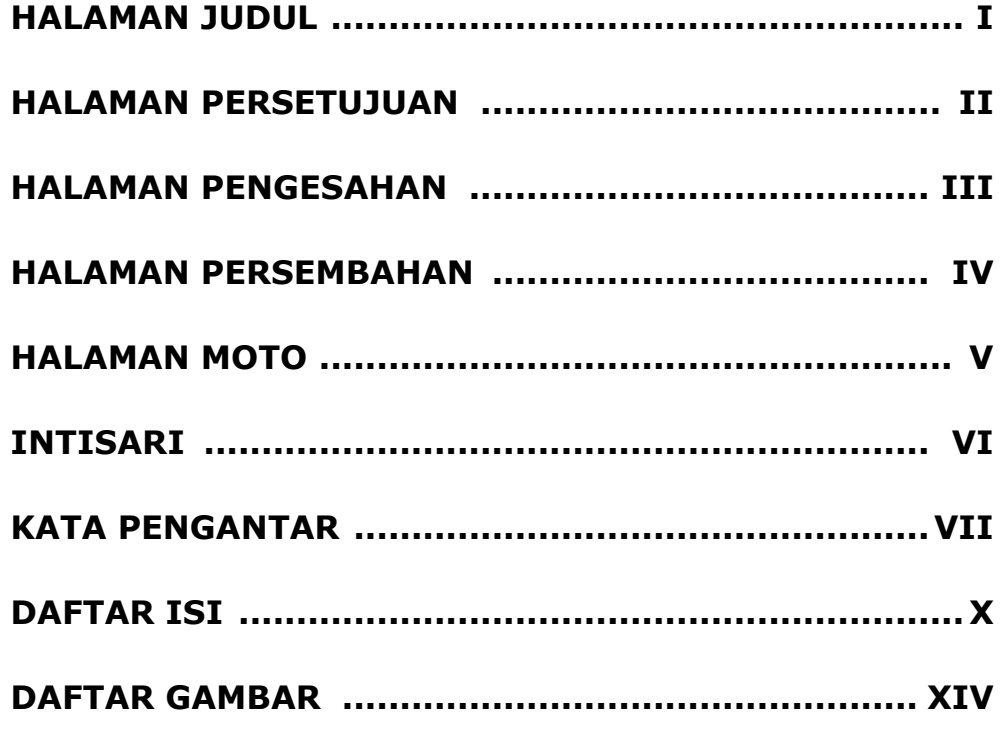

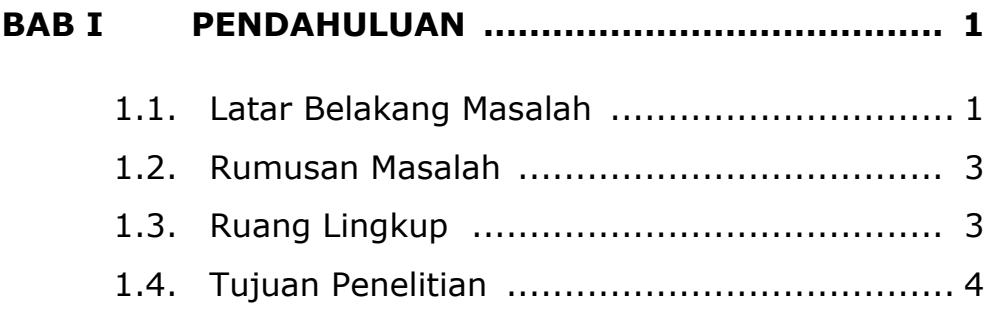

## **BAB II TINJAUAN PUSTAKA DAN DASAR TEORI .. 5**

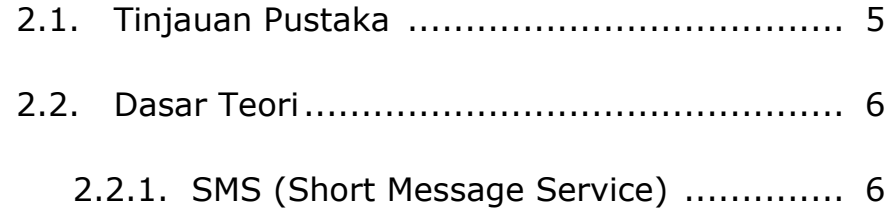

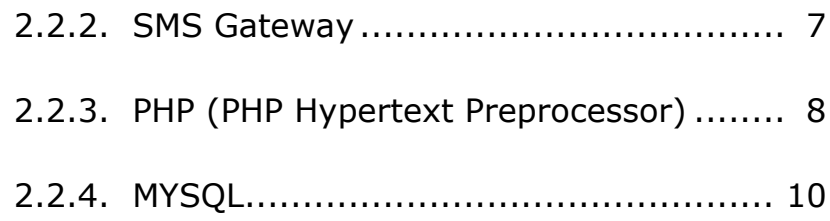

## **BAB III ANALISIS DAN PERANCANGAN SISTEM... 11**

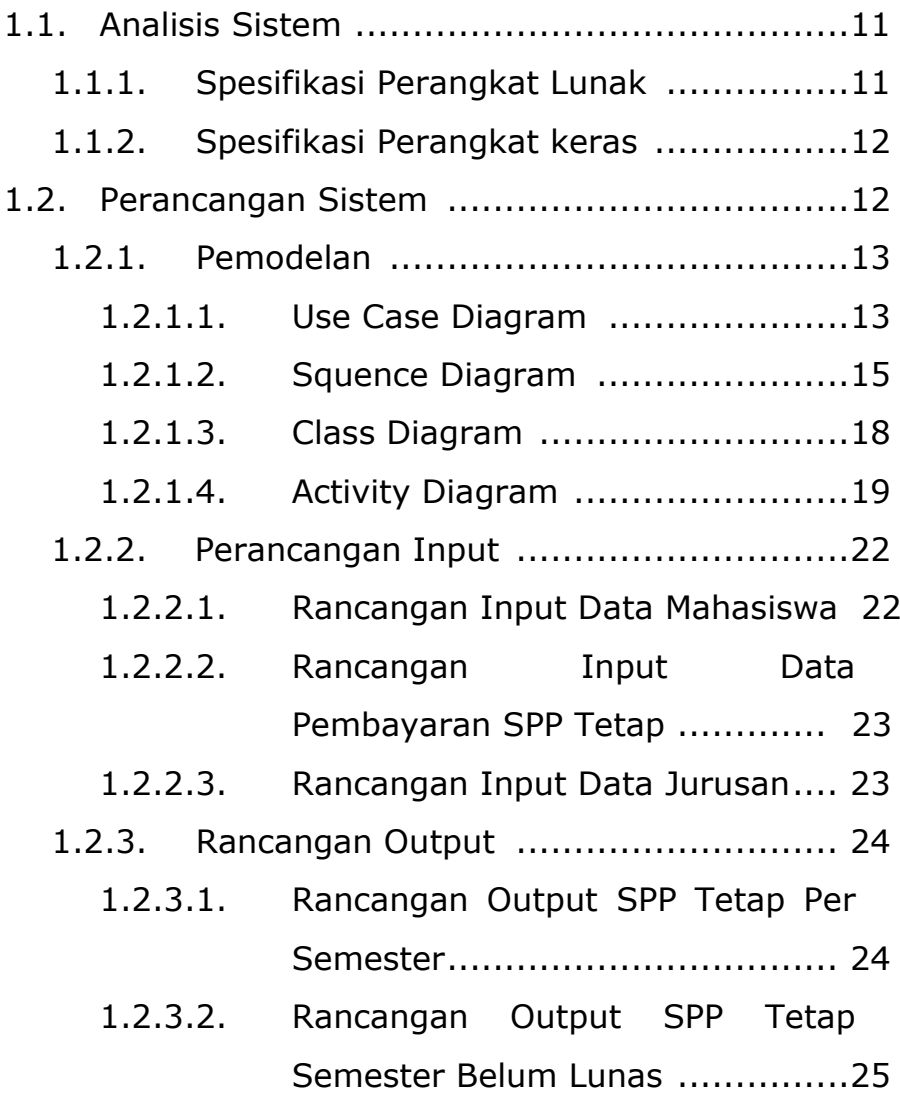

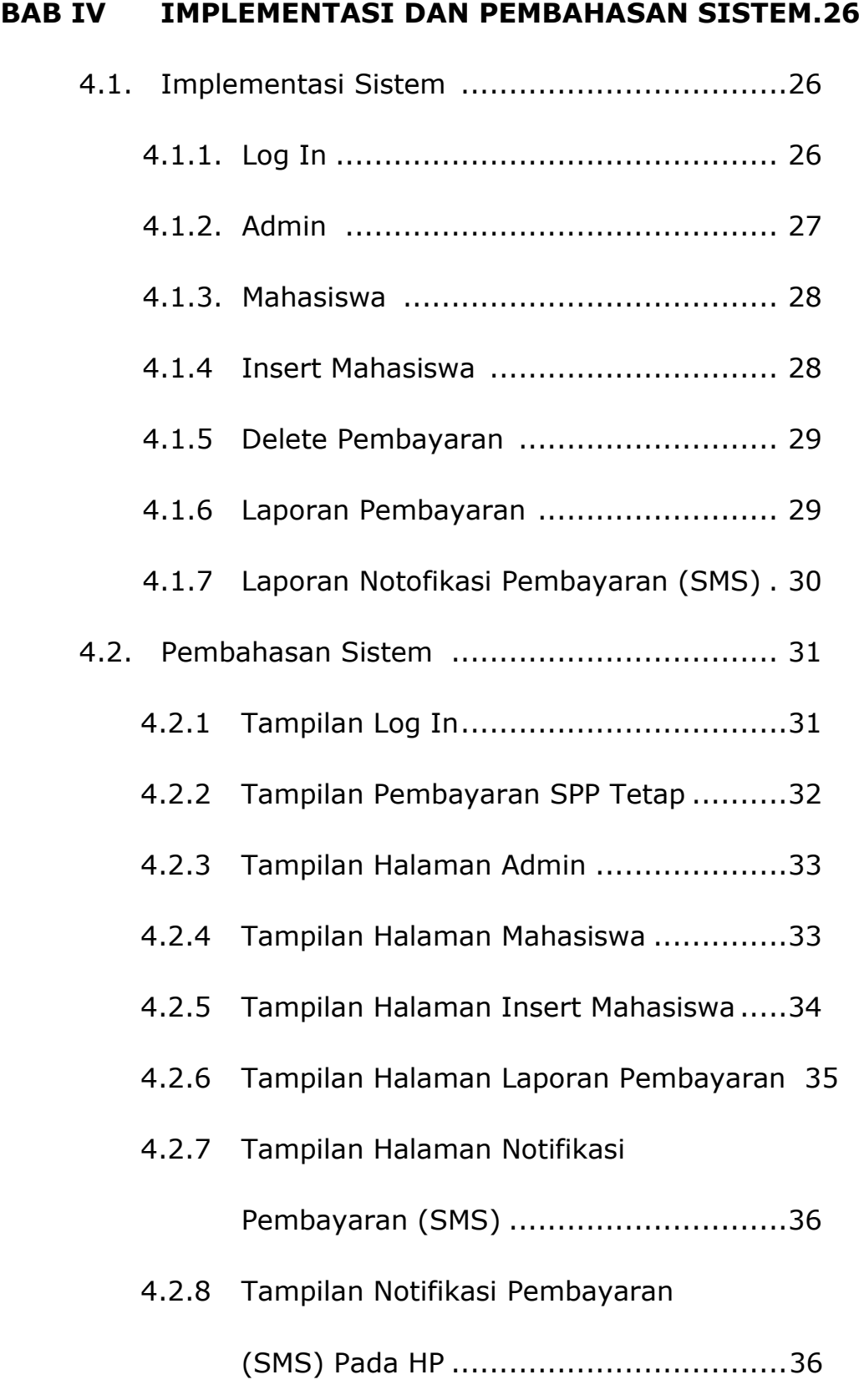

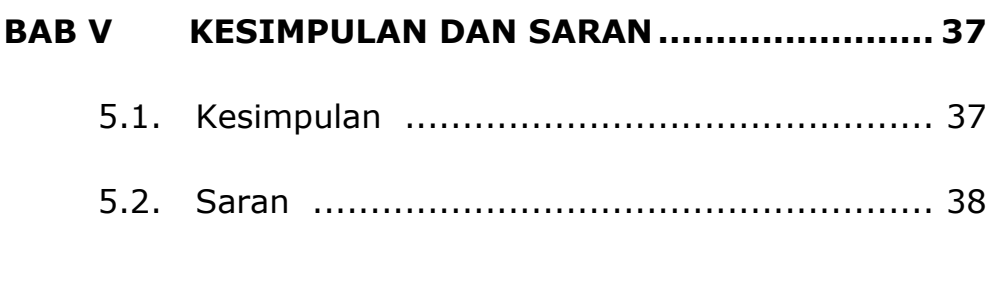

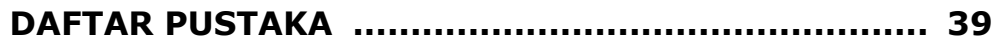

## **DAFTAR GAMBAR**

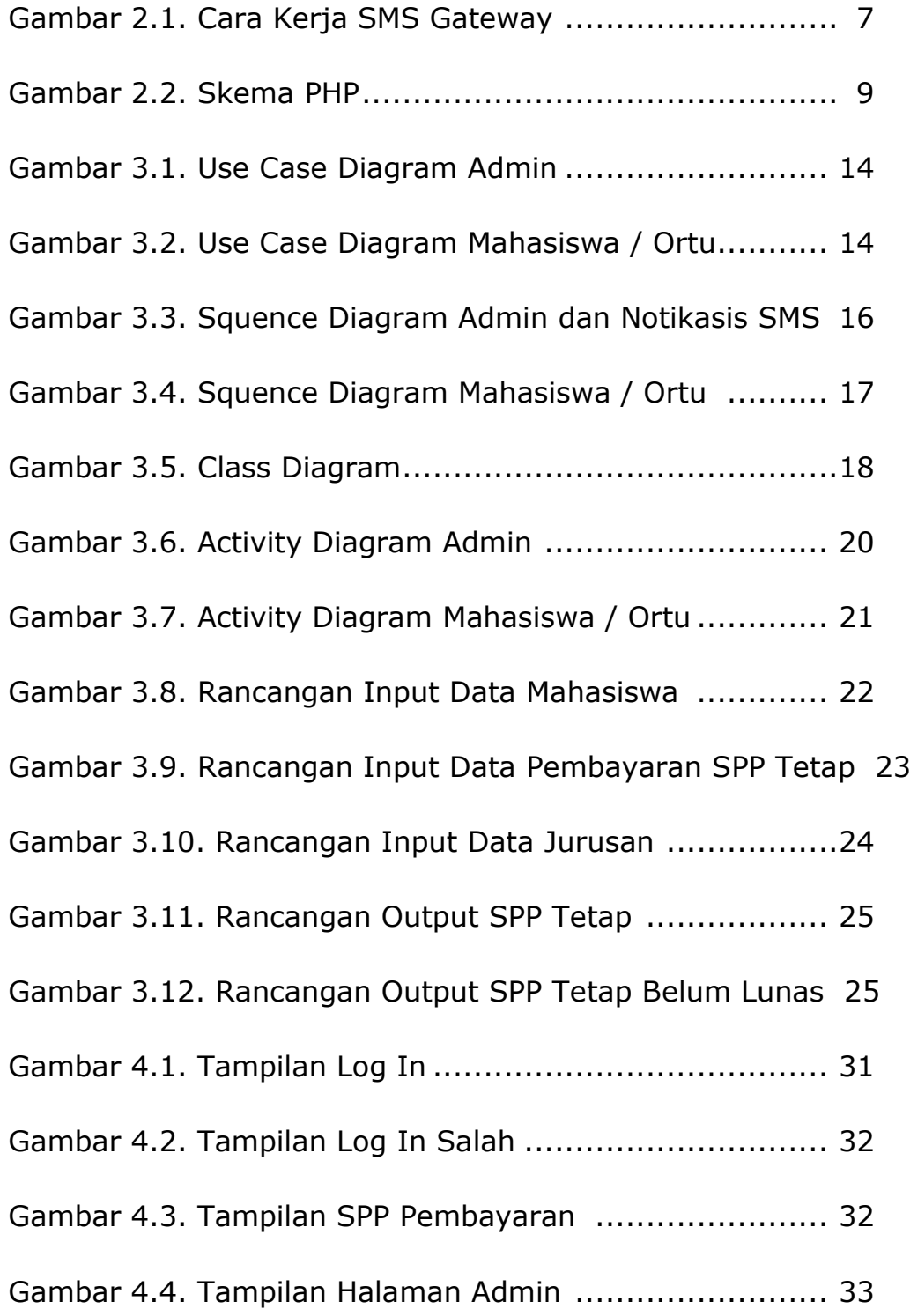

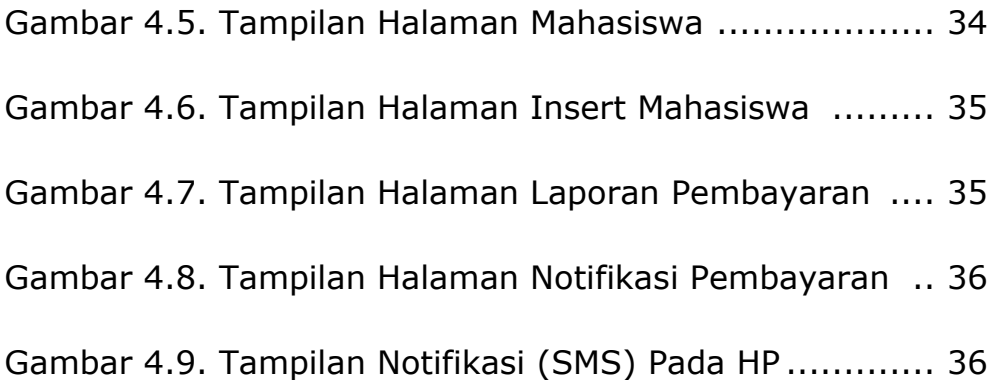